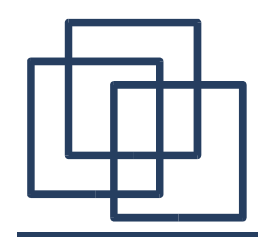

**Concurrency** 

### 2 – Processes and Threads

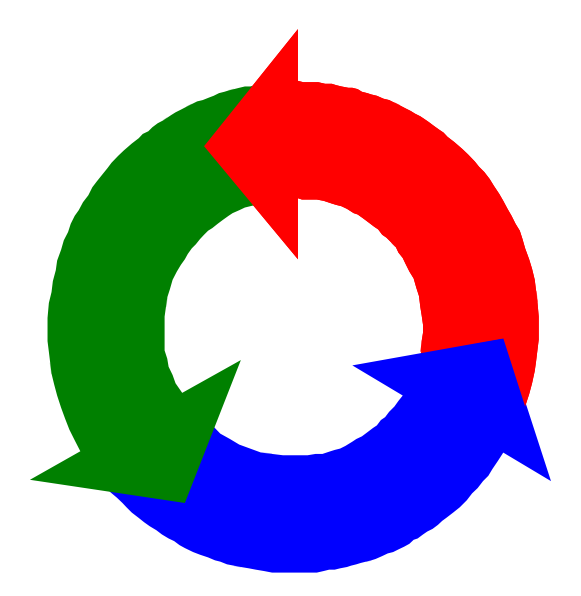

#### Alexandre David *adavid@cs.aau.dk*

Credits for the slides: Claus Brabrand Jeff Magee & Jeff Kramer

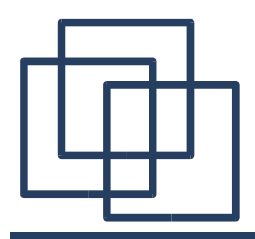

### Concurrent Processes

*We structure complex systems as sets of simpler activities,* 

*each represented as a sequential process*

*Processes can be concurrent*

*Designing concurrent software:*

 *complex and error prone*

*We need rigorous engineering approach!*

*Model: process ~ Finite State Processes (FSP) Practice: process ~ Java thread Concept: process ~ sequence of actions*

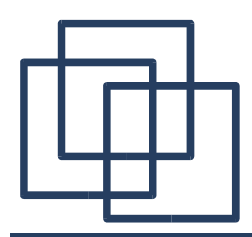

### Processes and Threads

#### *Concepts: Processes units of sequential execution*

### *Models: Finite State Processes (FSP)*

 *to model processes as sequences of actions Labelled Transition Systems (LTS) to analyse, display, and animate behaviour*

*Abstract model of execution*

*Practice: Java threads*

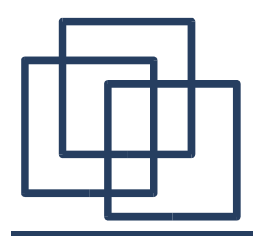

### Modeling Processes

*Models are described using state machines, known as Labelled Transition Systems (LTS)*

*These are described textually as Finite State Processes (FSP)*

*Analysed/Displayed by the LTS Analyser (LTSA)*

♦*LTS graphical form*

♦*FSP algebraic form*

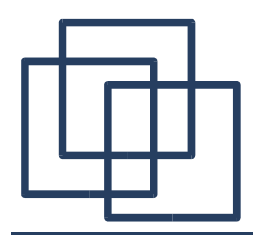

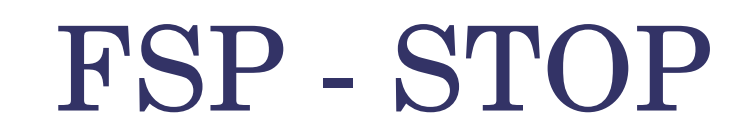

*STOP is the inactive process, doing absolutely nothing.*

#### *FSP:*

#### **INACTIVE = STOP.**

#### *INACTIVE state machine*

*(terminating process)*

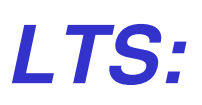

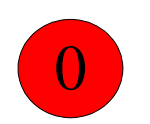

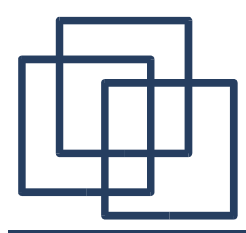

*If X* is an action and **P** a process then  $(X \rightarrow P)$  describes a process that

*initially engages in the action*  $\boldsymbol{X}$  *and then behaves exactly as described by*  $\boldsymbol{P}$ *.* 

### **ONESHOT = (once -> STOP).** *FSP:*

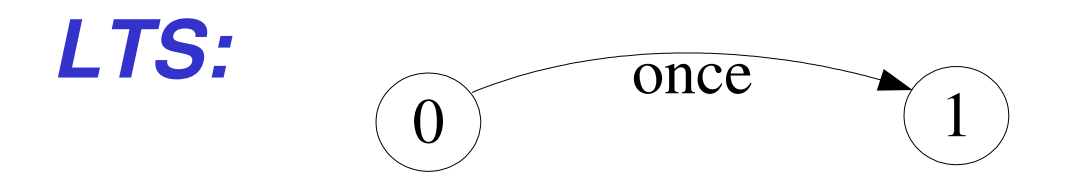

*Convention: actions begin with lowercase letters*

 *PROCESSES begin with uppercase letters*

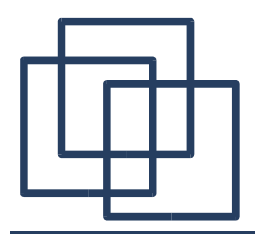

## Modeling Processes

*A process is the execution of a sequential program. It is modelled as a finite state machine which transits from state to state by executing a sequence of atomic actions.*

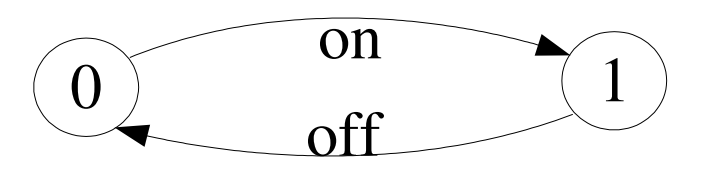

*a light switch LTS*

**on**->**off**->**on**->**off**->**on**->**off**-> …

*a sequence of actions or trace*

# FSP – Action Prefix and Recursion

*Repetitive behaviour uses recursion:*

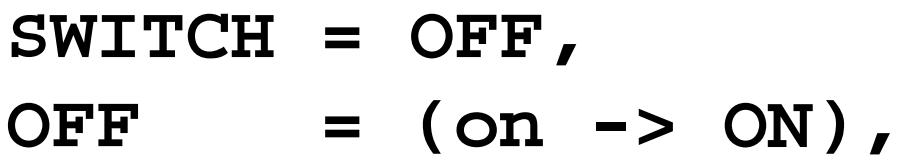

**ON = (off-> OFF).**

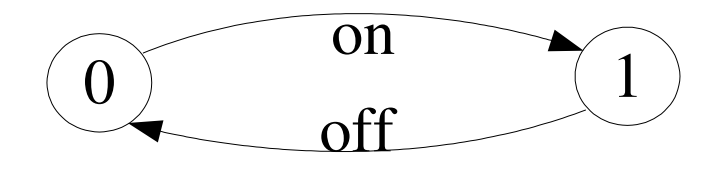

*Substituting to get a more succinct definition:*

**SWITCH = OFF, OFF = (on ->(off->OFF)).**

*Again?:*

**SWITCH = (on->off->SWITCH).**

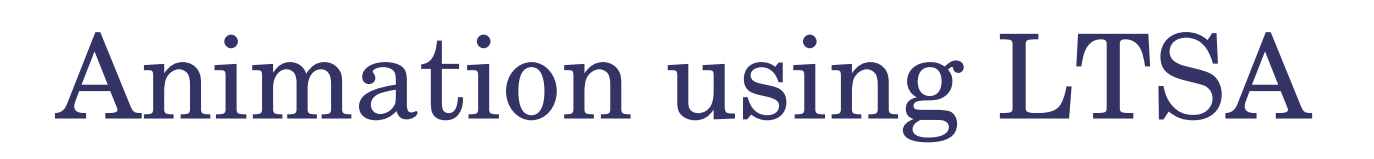

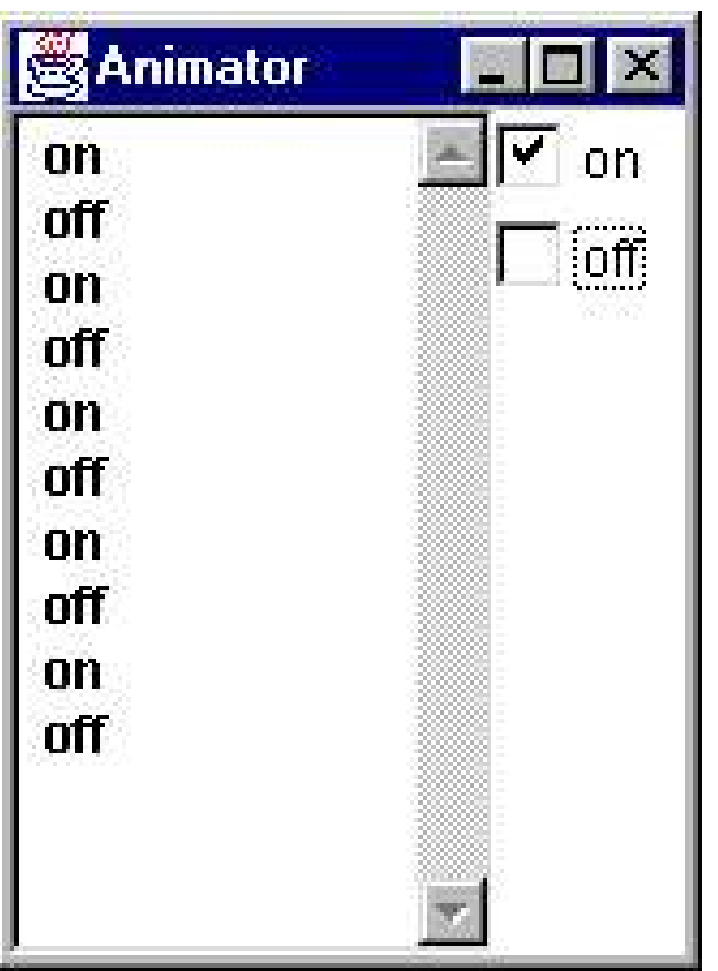

*The LTSA animator can be used to produce a trace.*

*Ticked actions are eligible for selection.*

*In the LTS, the last action is highlighted in red.* 

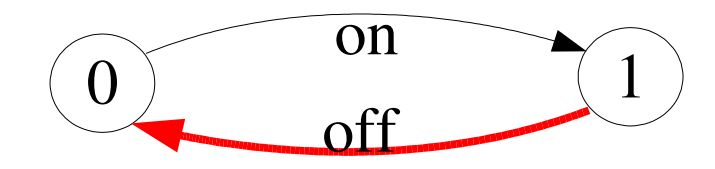

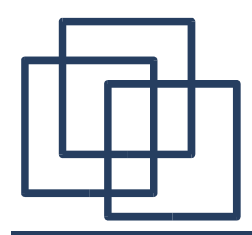

### FSP – Action Prefix

#### *FSP model of a traffic light:*

#### **TRAFFICLIGHT = (red->orange->green->orange -> TRAFFICLIGHT).**

*LTS?*

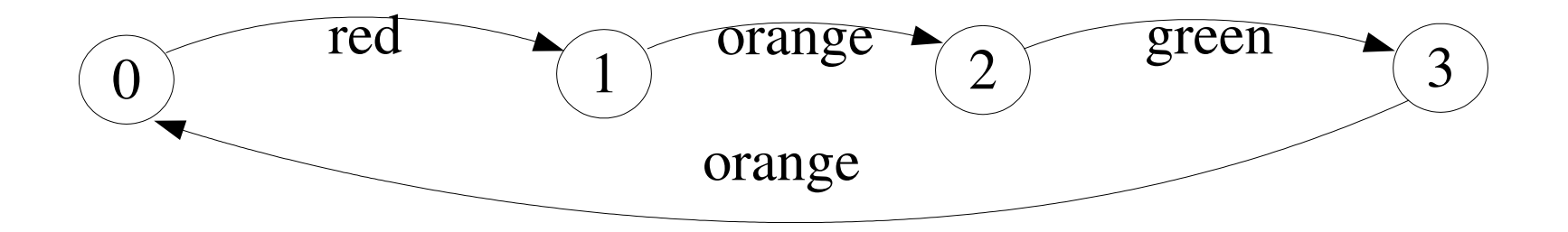

*Trace(s)?*

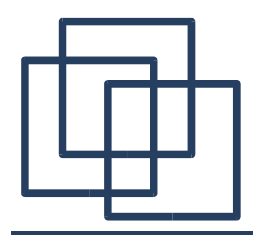

### FSP – Action Prefix

#### *FSP model of a traffic light:*

#### **TRAFFICLIGHT = (red->orange->green->orange -> TRAFFICLIGHT).**

*LTS?*

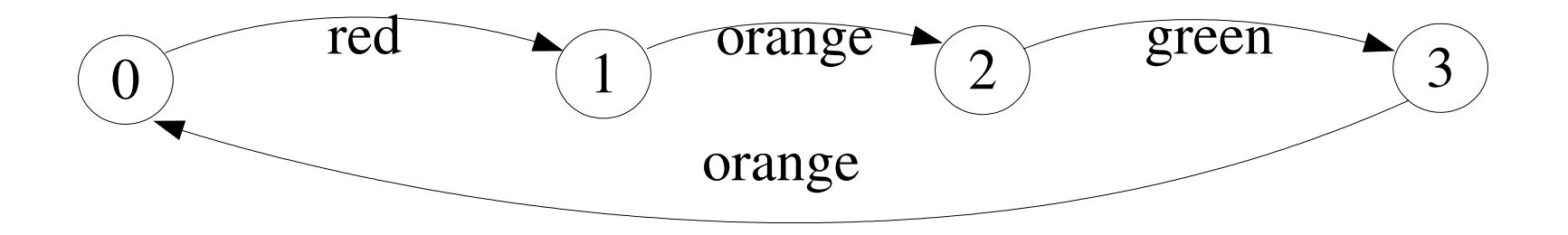

*Trace(s)?*

#### **red**->**orange**->**green**->**orange**->**red**->**orange**->**…**

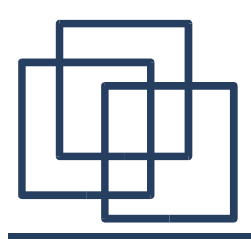

*If x and y are actions then(x> P | y> Q) describes a process which initially engages in either of the actions x or y. After the first action has occurred, the subsequent behaviour is described by P if the first action was x; and Q if the first action was y.*

*Who or what makes the choice?*

*Is there a difference between input and output actions?*

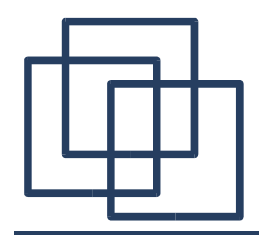

#### *FSP model of a drinks machine :*

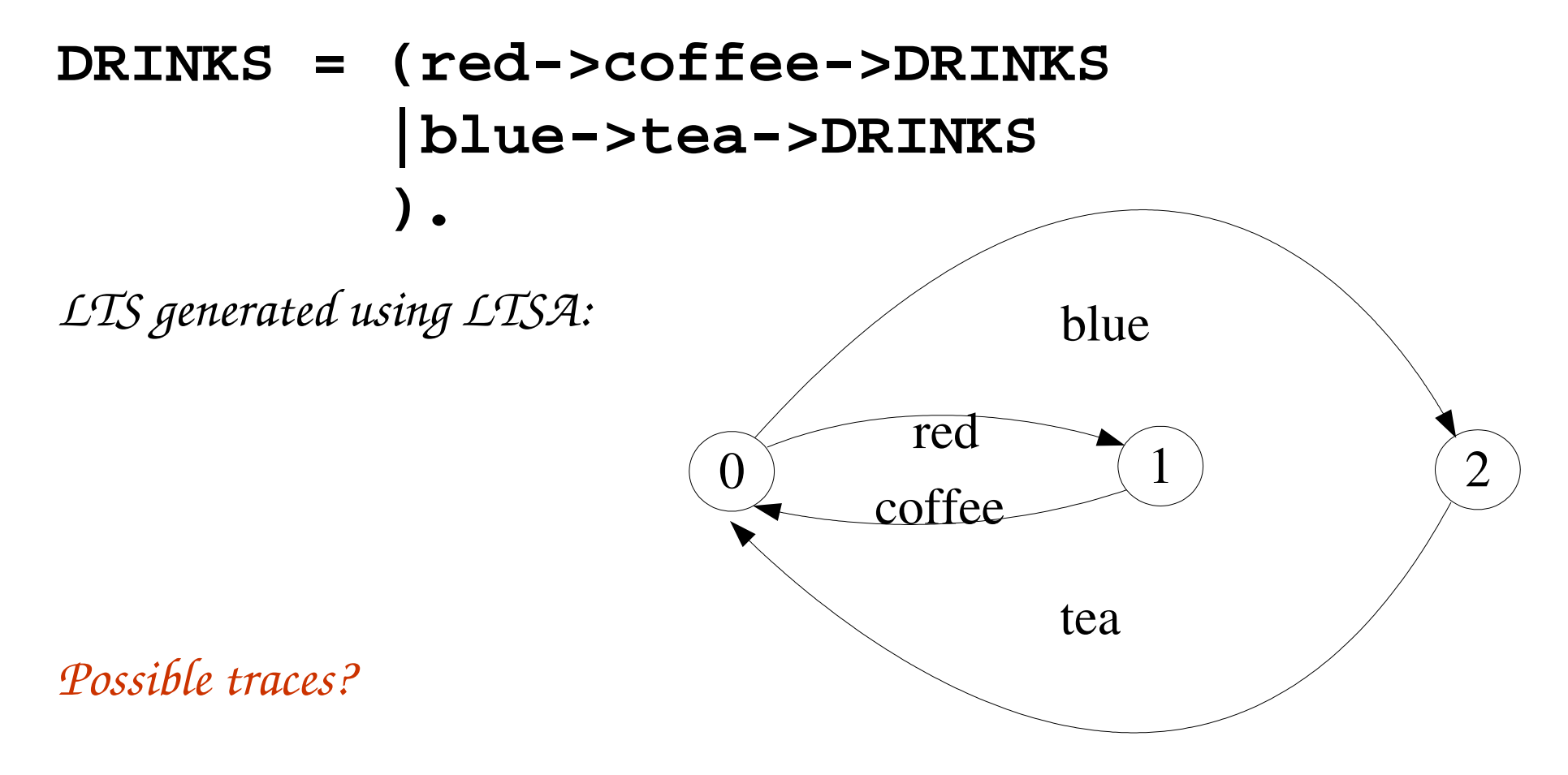

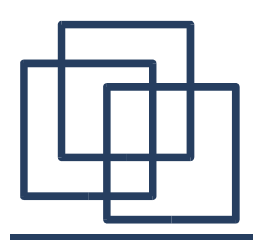

### Non-deterministic Choices

*Process*  $(x > P | x > Q)$  *describes a process which engages in X and then behaves as either P or Q.*

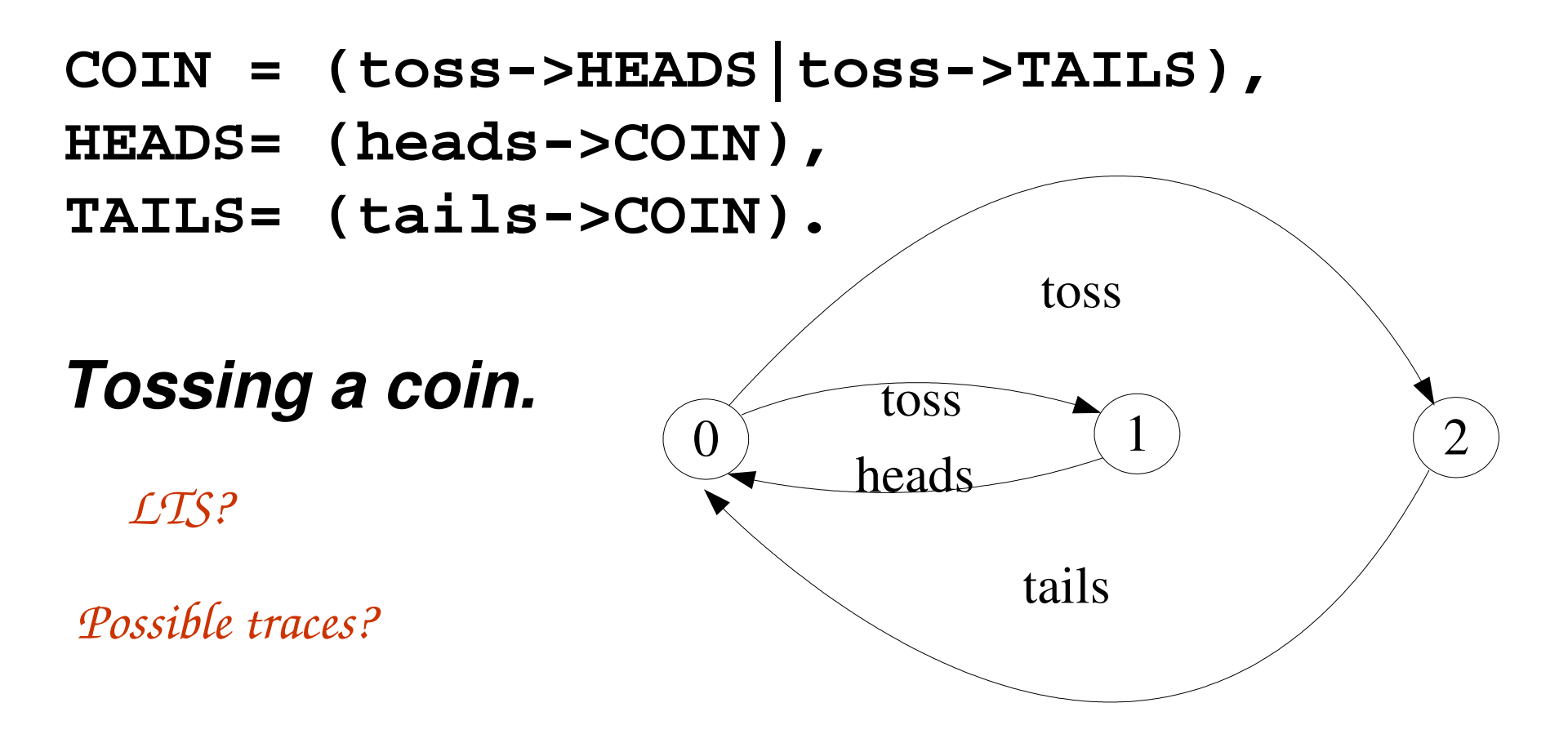

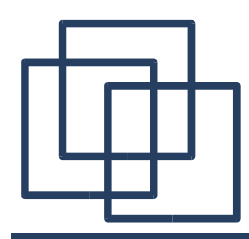

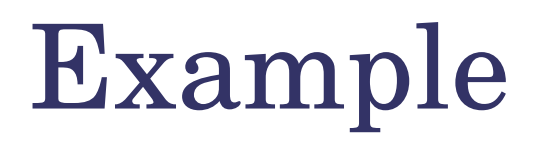

*How do we model an unreliable communication channel*

*which accepts in actions and if a failure occurs produces no output,* 

*otherwise performs an out action?*

*Use non-determinism...:* 

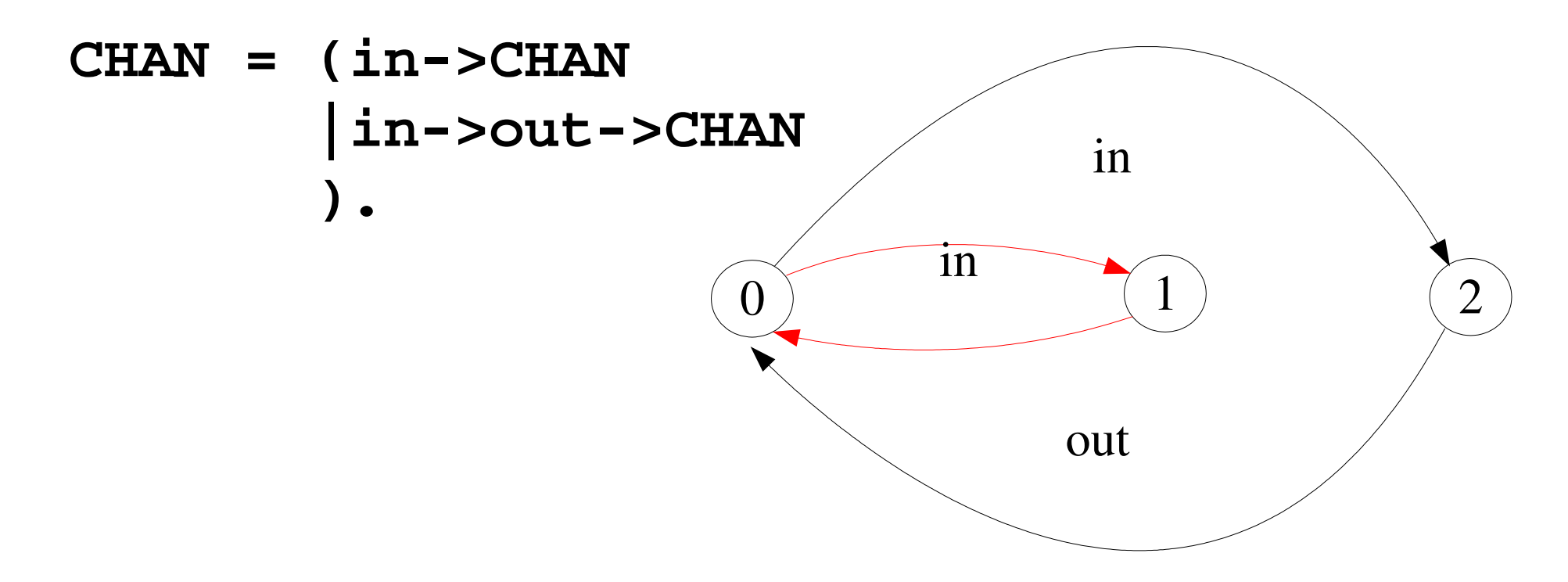

# FSP – Indexed Processes and Actions

*Single slot buffer that inputs a value in the range 0 to 3 and then outputs that value:*

*equivalent to*

$$
BUFF = (in[0]-3out[0]-3BUFF | in[1]-3out[1]-3BUFF | in[2]-3out[2]-3BUFF | in[3]-3out[3]-3BUFF | in[3]-3out[3]-3BUFF | in[3].
$$

*or using a process parameter with default value:*

**BUFF(N=3) = (in[i:0..N]->out[i]-> BUFF).**

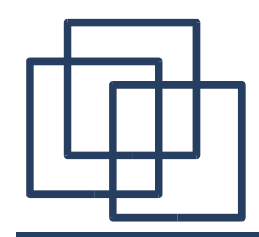

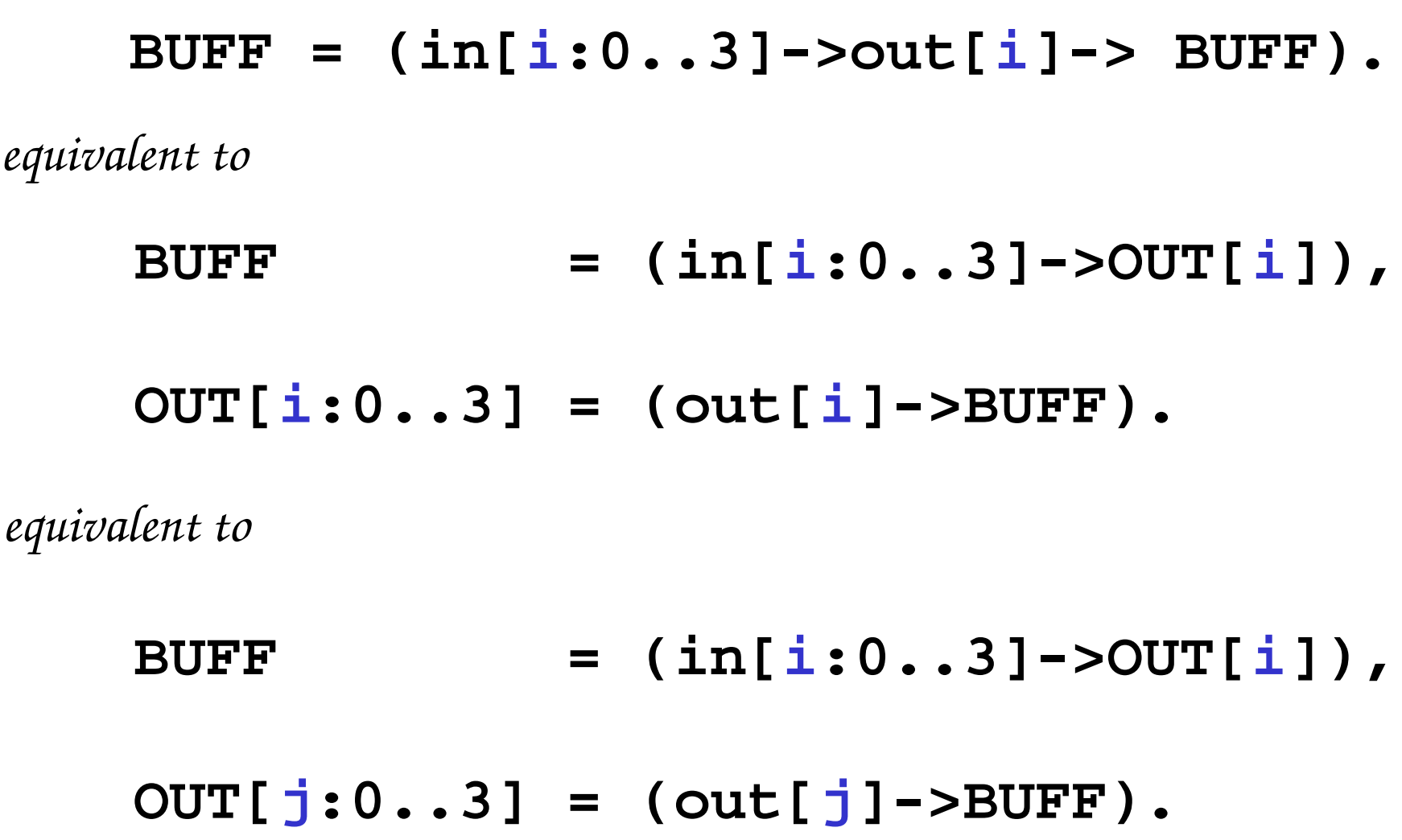

# FSP – Constant and Addition

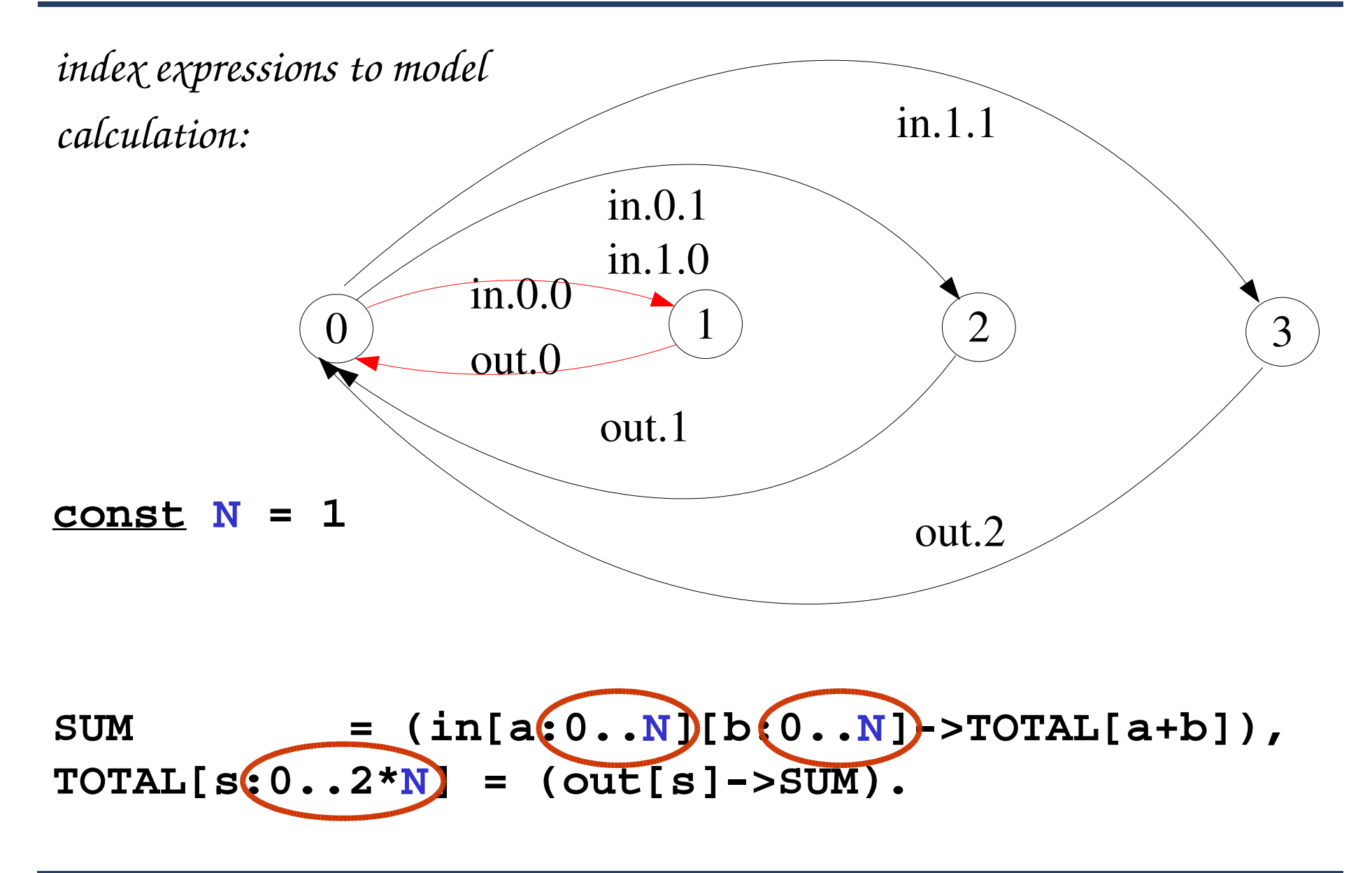

# FSP – Constant and Range Declaration

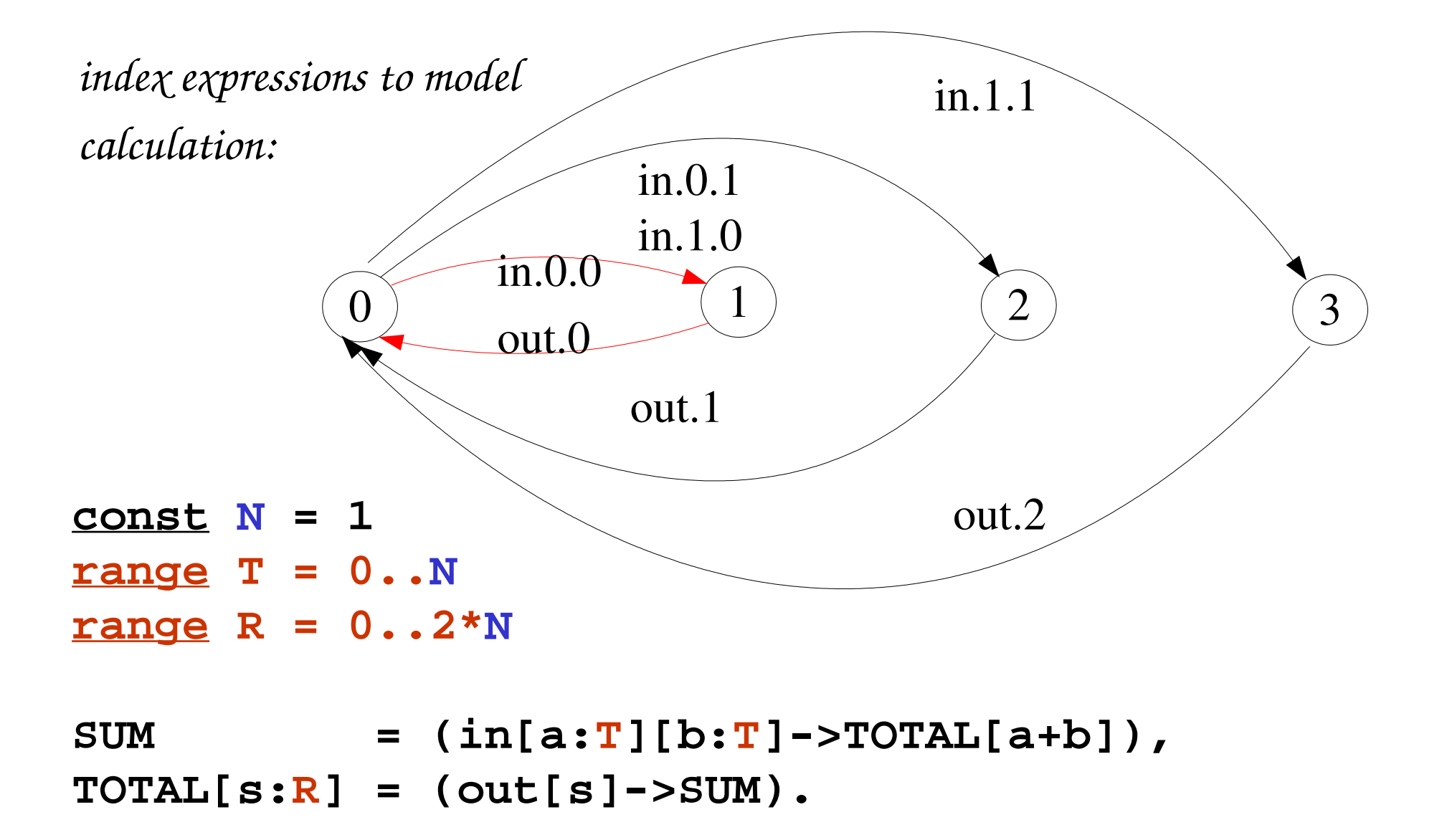

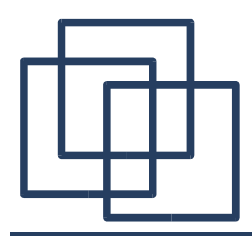

## FSP – Guarded Actions

*The choice* (when  $B \times P \mid y \rightarrow Q$ ) means that when the *guard B is true then the actions x and y are both eligible to be*

*chosen, otherwise if B is false then the action x cannot be chosen.* 

**COUNT (N=3) = COUNT[0],**  $COUNT[i:0..N] = (when(i< N) inc->COUNT[i+1]$  **|when(i>0) dec->COUNT[i-1] ).**

*LTS?*

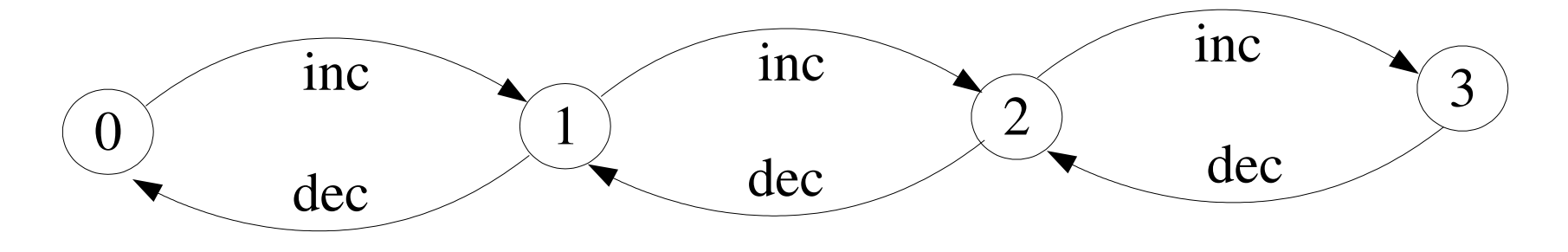

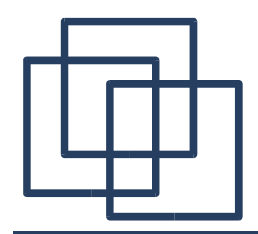

*A countdown timer which beeps after N ticks, or can be stopped.*

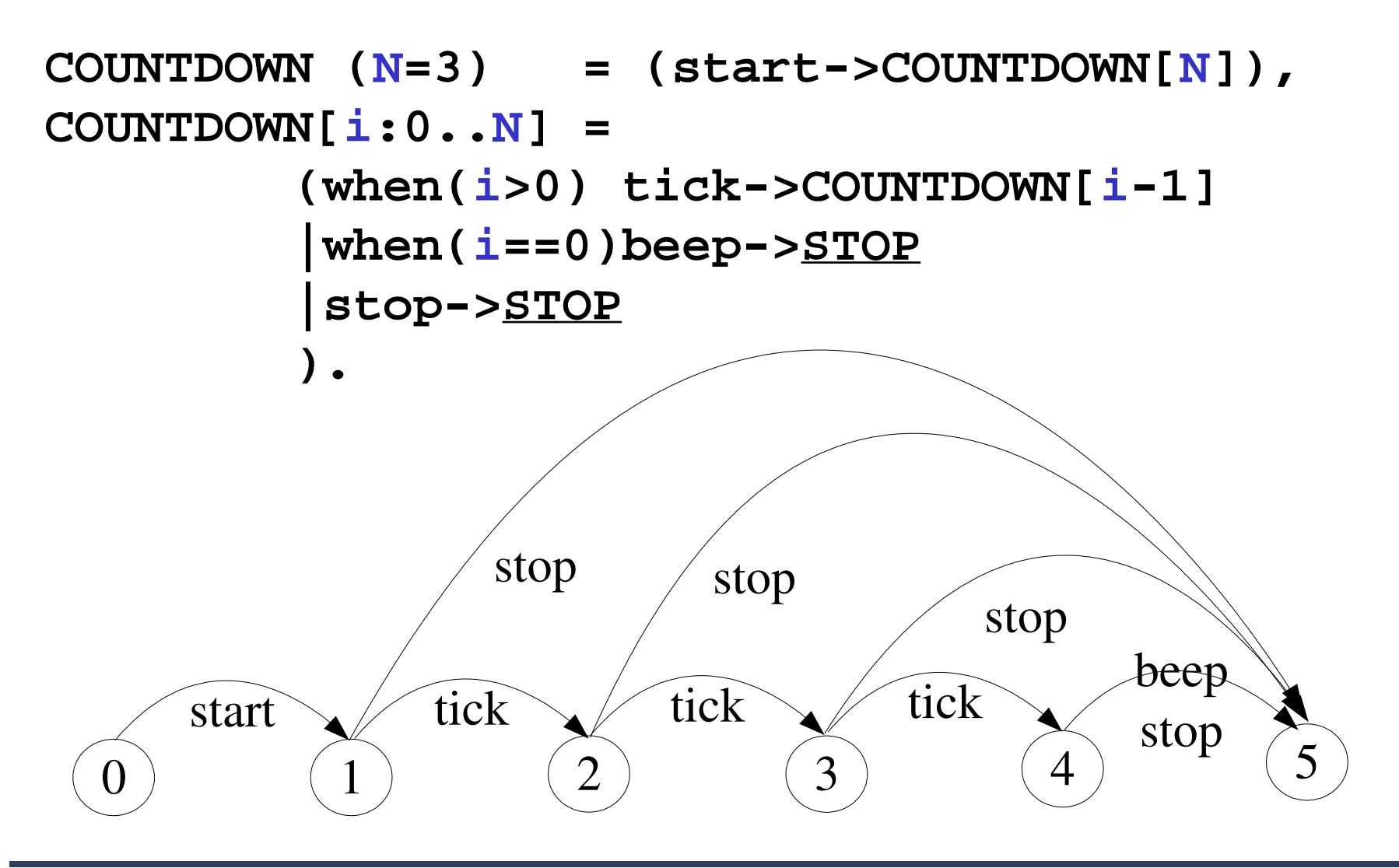

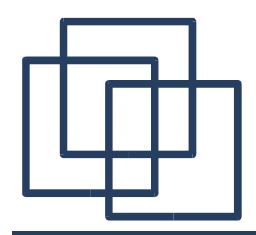

*What is the following FSP process equivalent to?*

**const False = 0 P = (when (False) doanything->P).**

*Answer:*

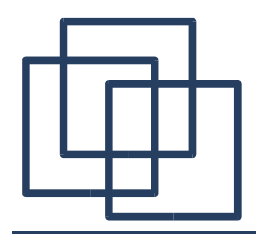

*What is the following FSP process equivalent to?*

**const False = 0 P = (when (False) doanything->P).**

*Answer:*

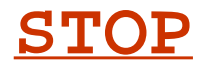

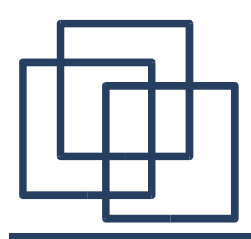

## FSP – Process Alphabets

*The alphabet of a process is the set of actions in which it can engage.* 

*Alphabet extension can be used to extend the implicit alphabet of a process:*

### **WRITER = (write[1]->write[3]->WRITER) +{write[0..3]}.**

*Alphabet of* **WRITER** *is the set* **{write[0..3]}**

*(we makeuse of alphabet extensions inlater chapters)*

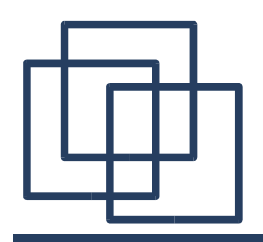

## Implementing Processes

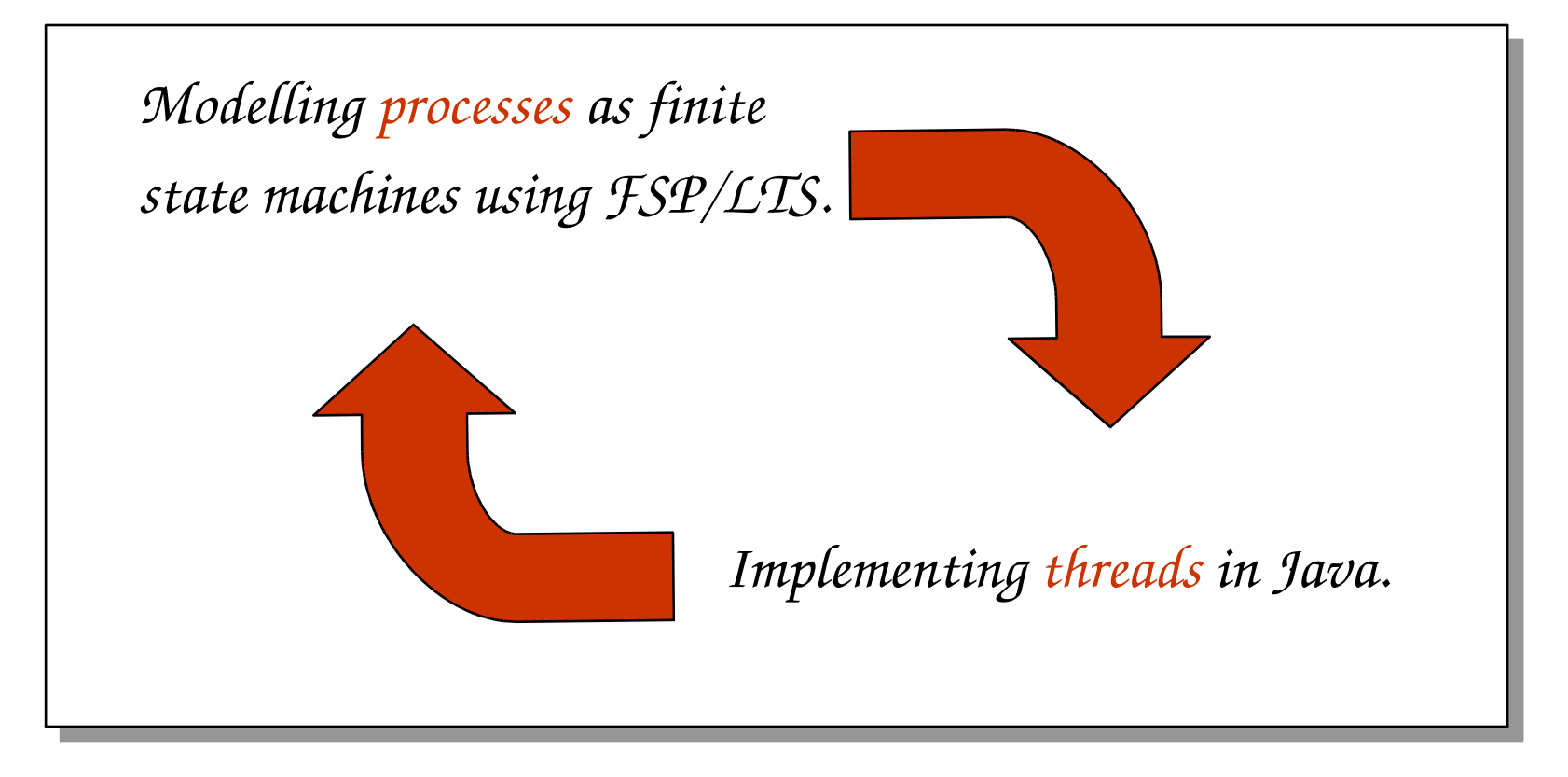

*Note: to avoid confusion, we use the term process when referring to the models, and thread when referring to the implementation in Java.*

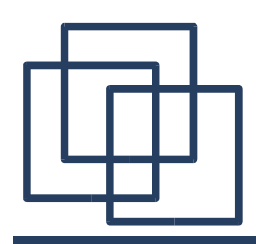

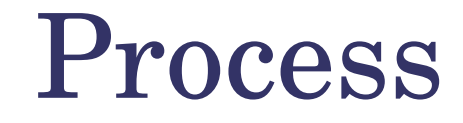

### **※1 Process:**

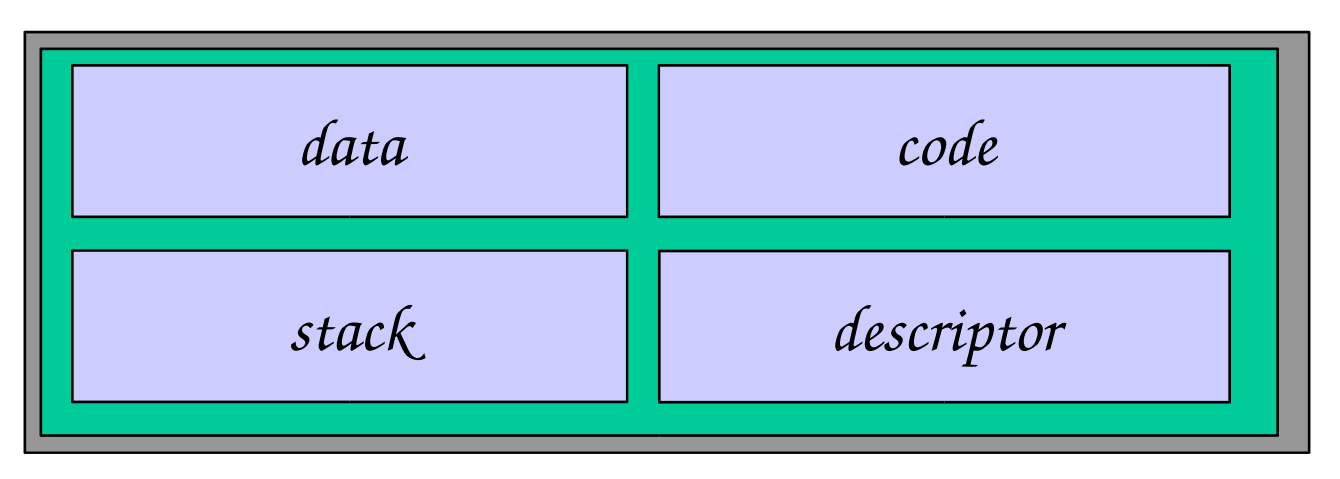

**\*Data:** the heap (global, heap allocated data) Code: the program (bytecode) *S* Stack: the stack (local data, call stack) **\*Descriptor: program counter, stack pointer, ...** 

# Implementing Processes: the OS View

A multi-threaded process

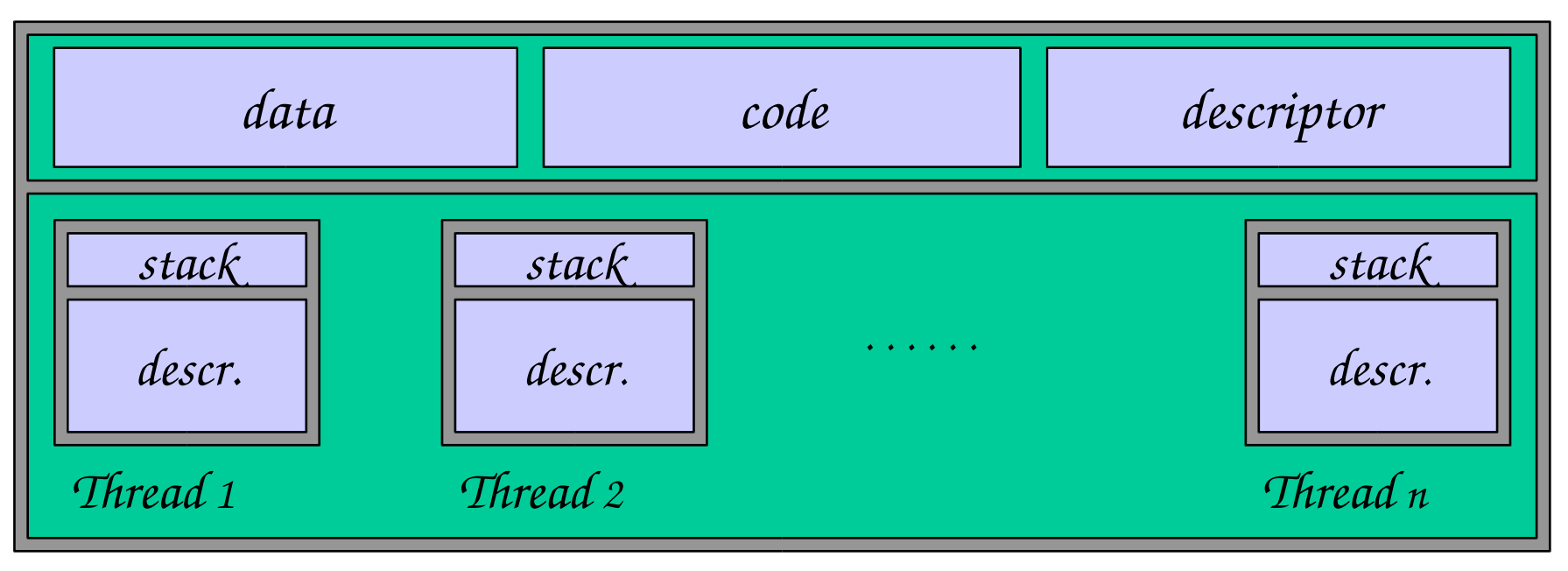

*A (heavyweight) process in an operating system is represented by its code, data and the state of the machine registers, given in a descriptor. In order to support multiple (lightweight) threads of control, it has multiple stacks, one for each thread.* 

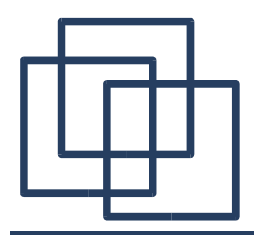

### Threads in Java

*A Thread class manages a single sequential thread of control. Threads may be created and deleted dynamically.*

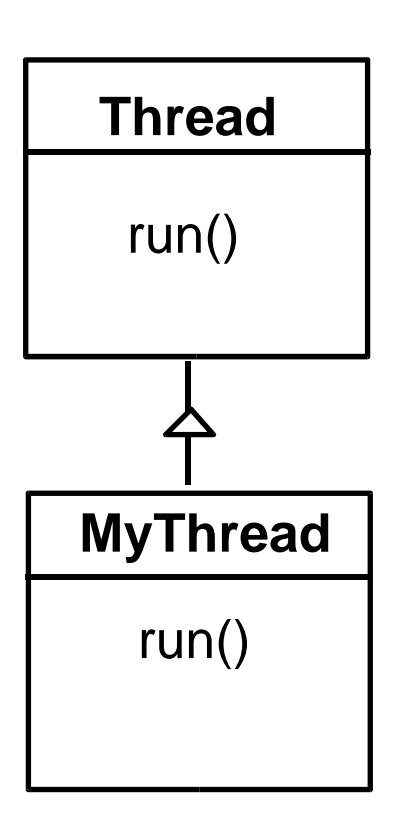

*The Thread class executes instructions from its method run(). The actual code executed depends on the implementation provided for run() in a derived class.* 

**class MyThread extends Thread { public void run() { //...... } }**

**Thread x = new MyThread();**

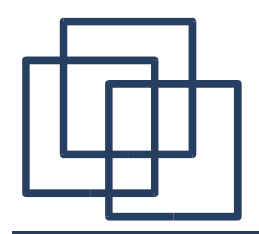

### Cont.

*Since Java does not permit multiple inheritance, we often implement the <i>run() method in a class not derived from Thread but from the interface Runnable.*

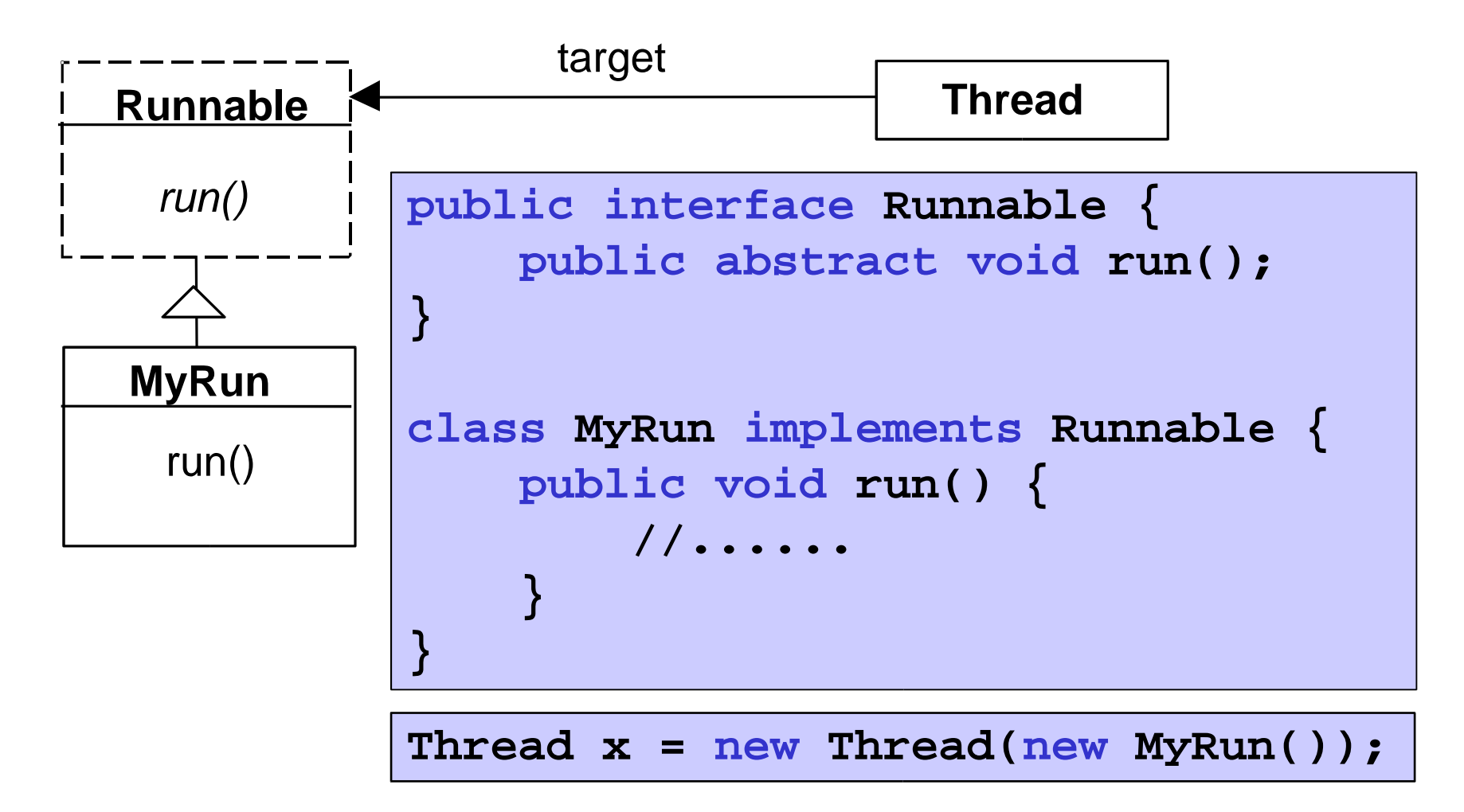

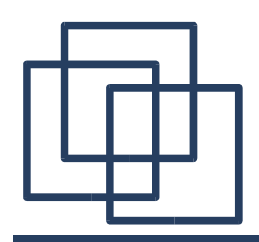

An overview of the life-cycle of a thread as state transitions:

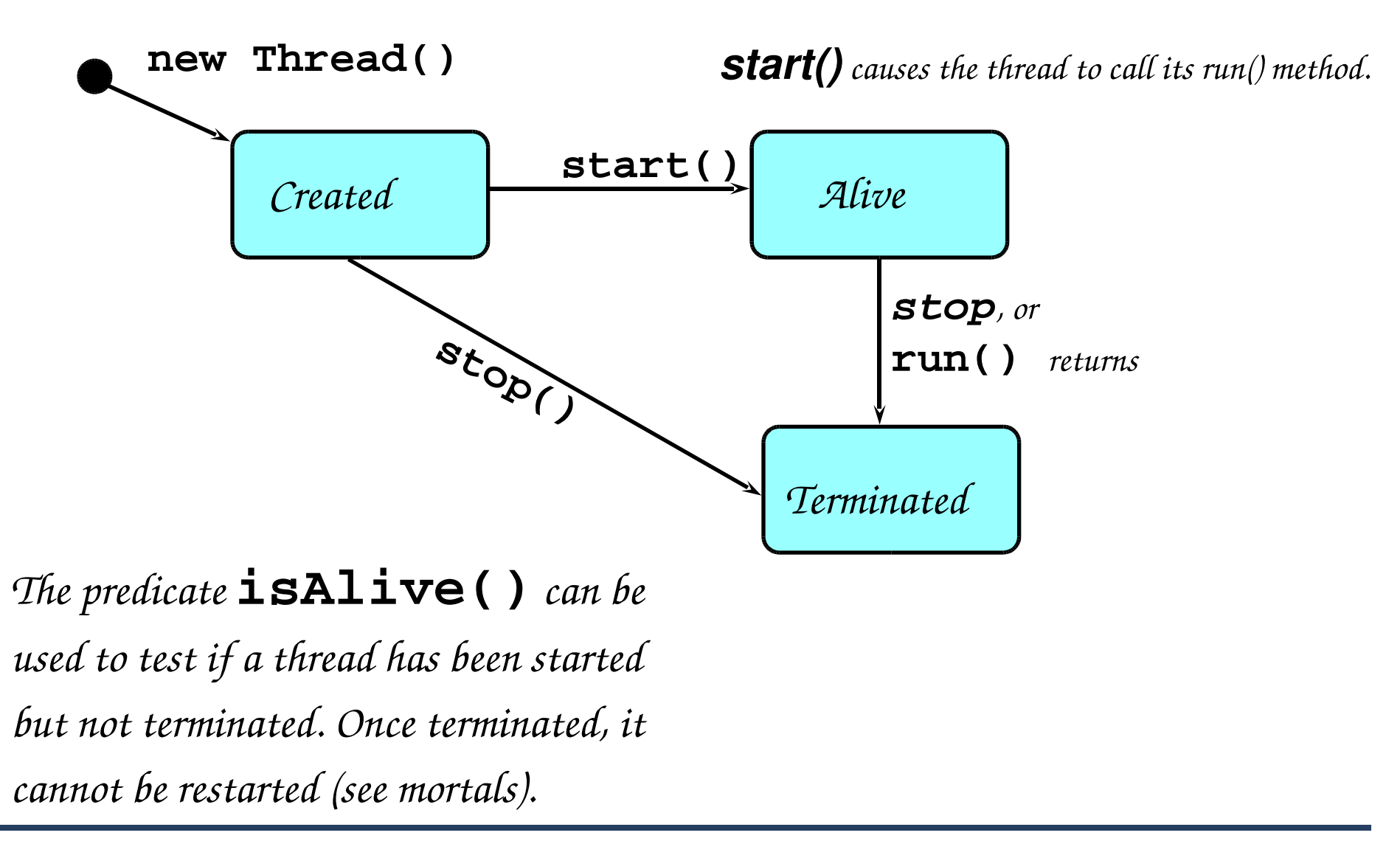

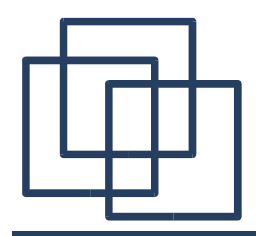

Cont. *Alive* States

*Once started, an <i>alive* thread has a number of sub-states :

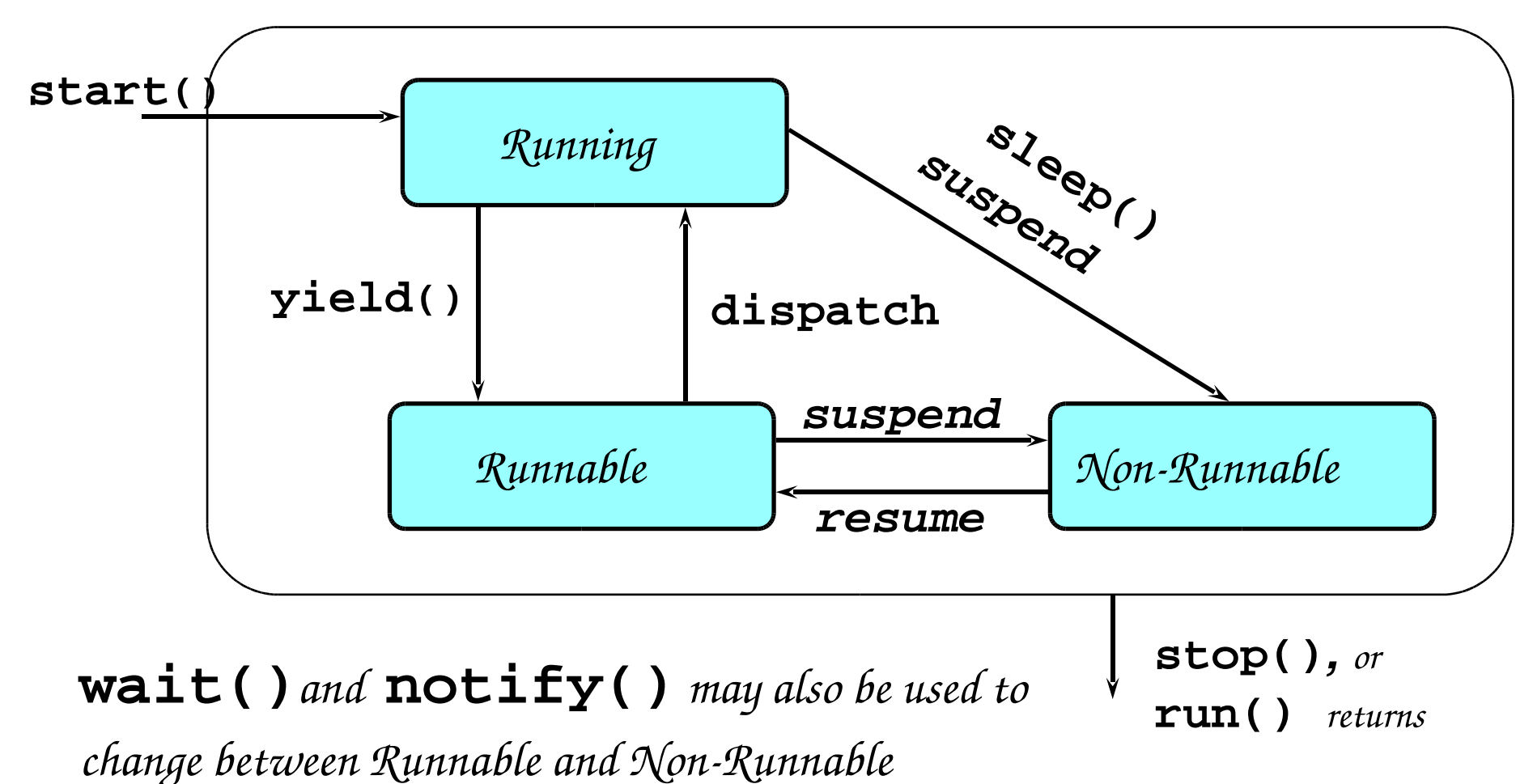

31

## Jave Thread Life-cycle: FSP

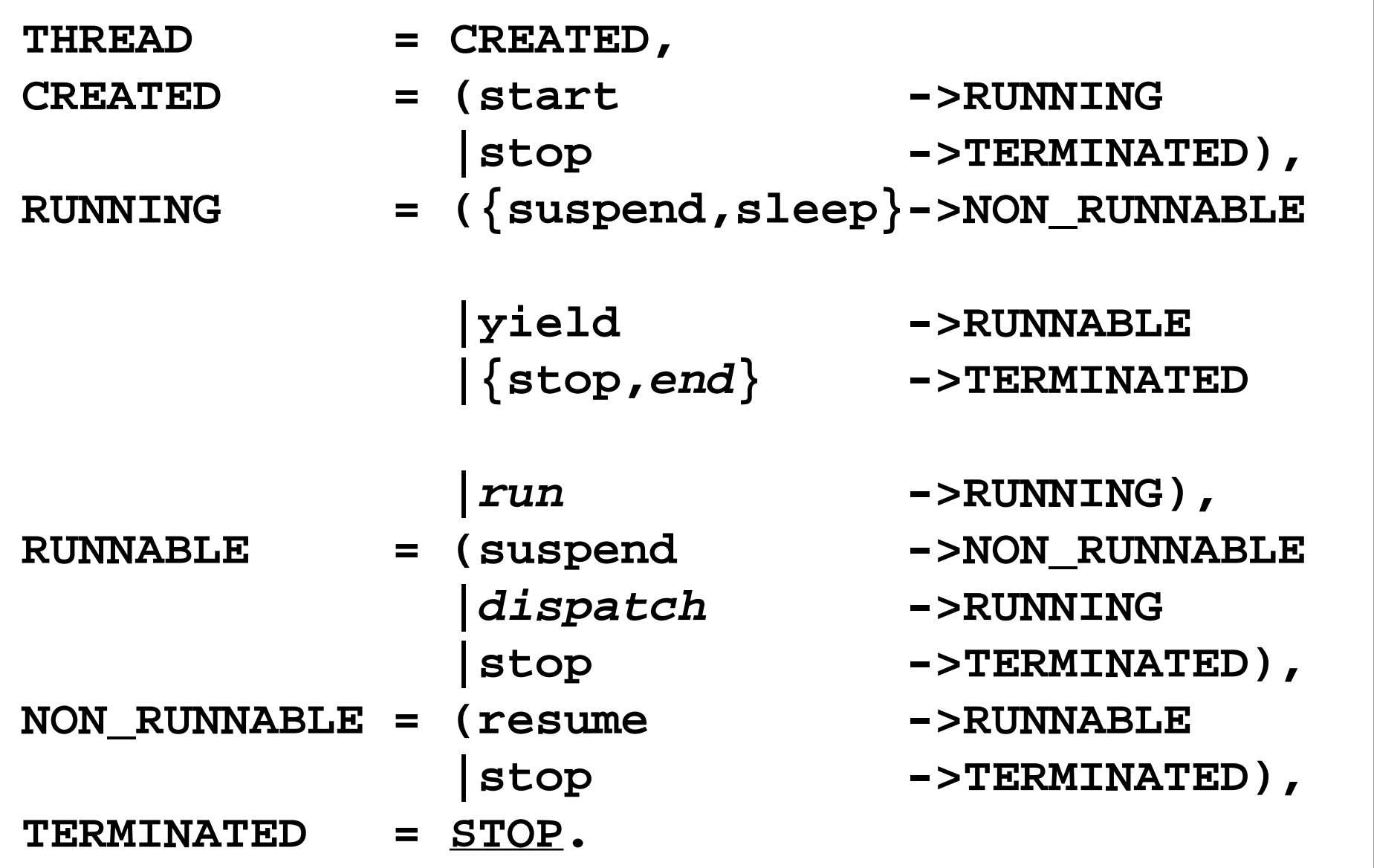

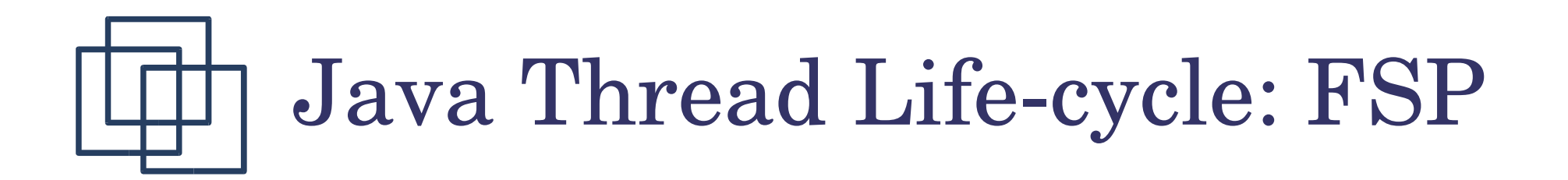

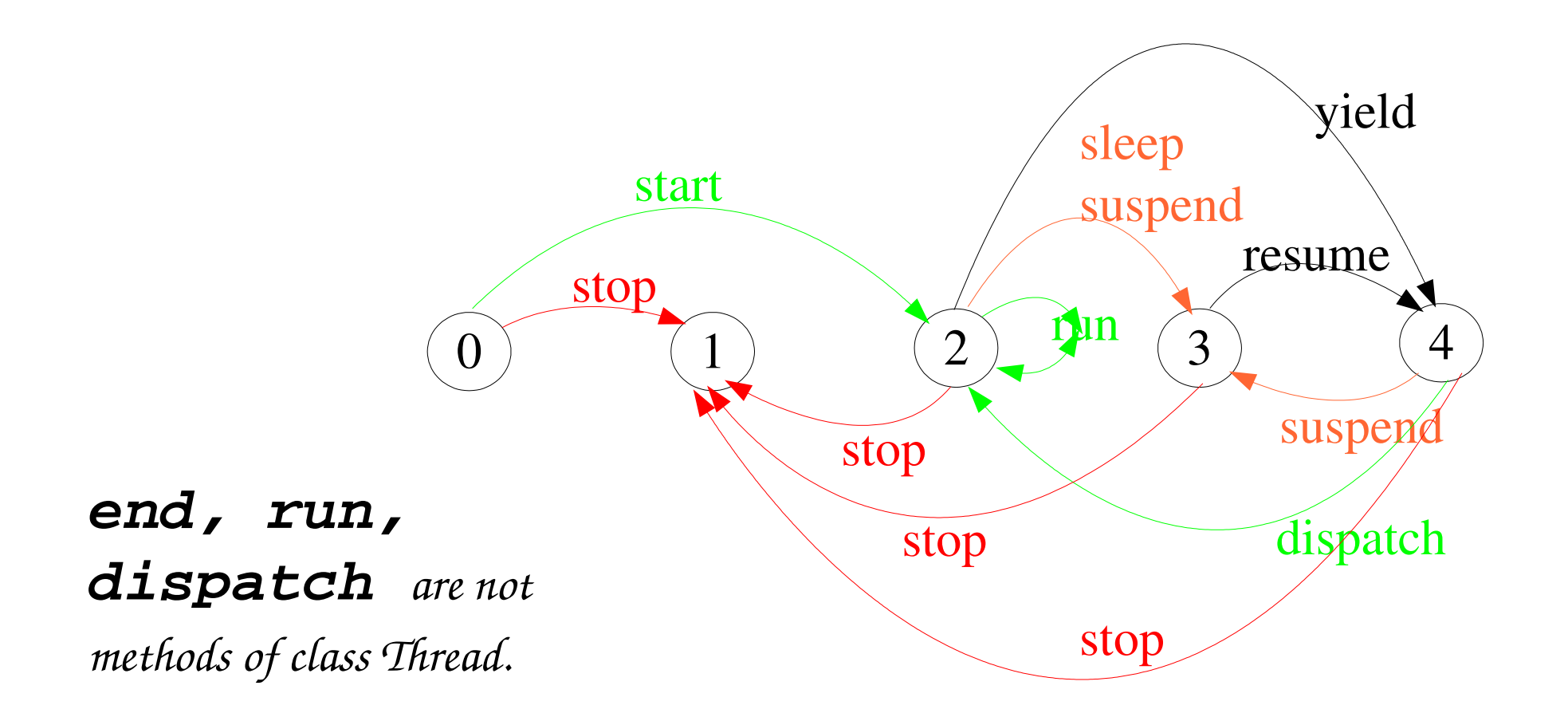

*States 0 to 4 correspond to* **CREATED, TERMINATED, RUNNING, NON-RUNNABLE**, *and* **RUNNABLE,** *respectively*.

## Countdown Timer - Example

```
COUNTDOWN (N=3) = (start->COUNTDOWN[N]),
COUNTDOWN[i:0..N] =
        (when(i>0) tick->COUNTDOWN[i-1]
        |when(i==0) beep->STOP
        |stop->STOP
        ).
```
### *Implementation in Java?*

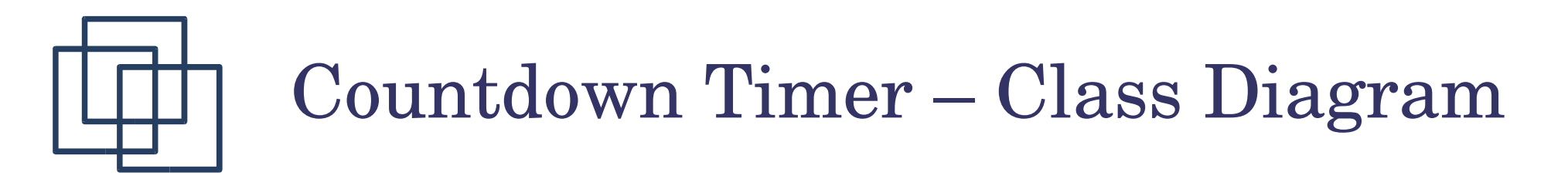

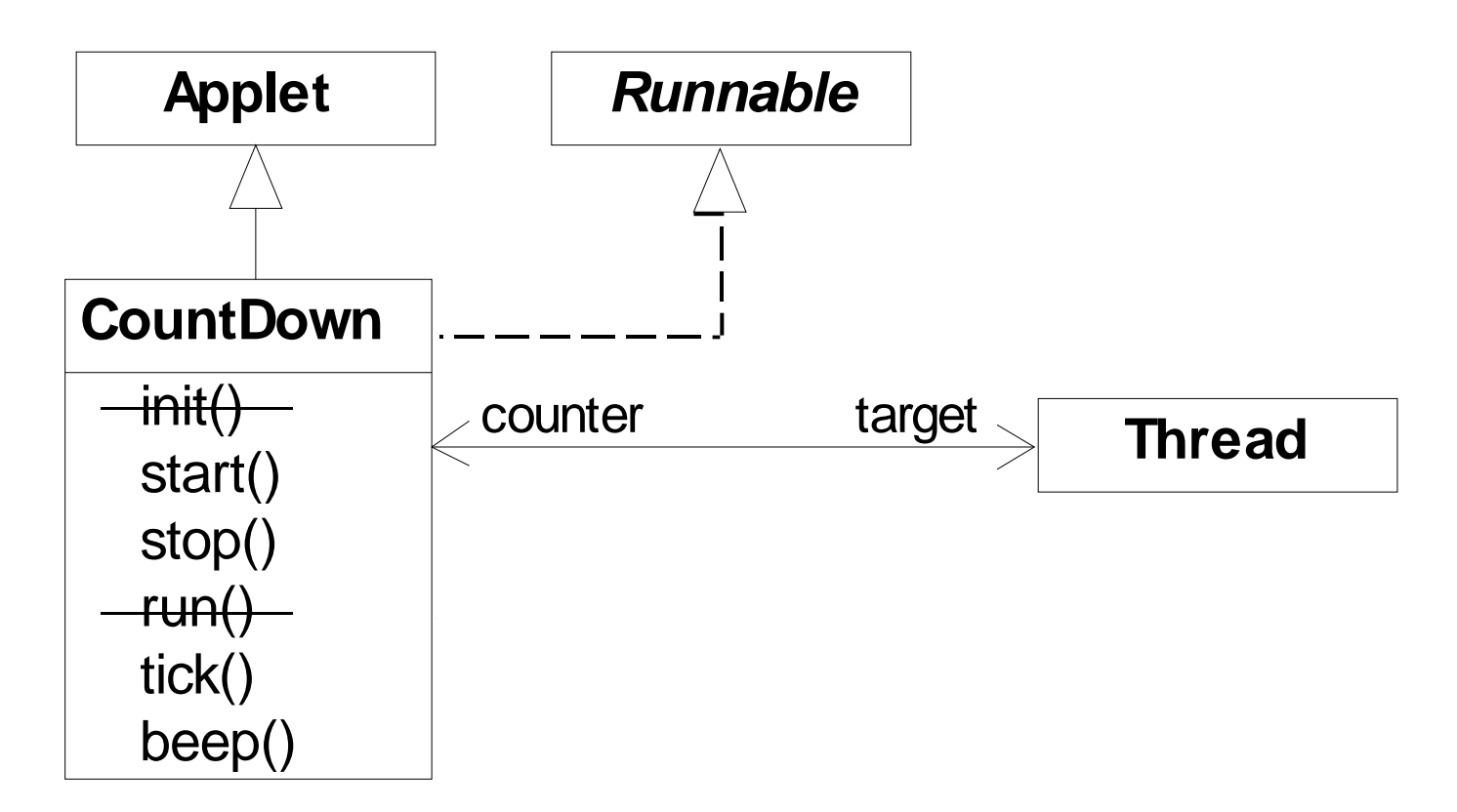

*The class* **CountDown** *derives from* **Applet** *and contains the implementation of the* **run()** *method which is required by* **Thread**.

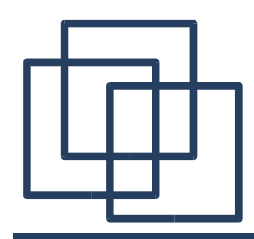

## Countdown Timer - Class

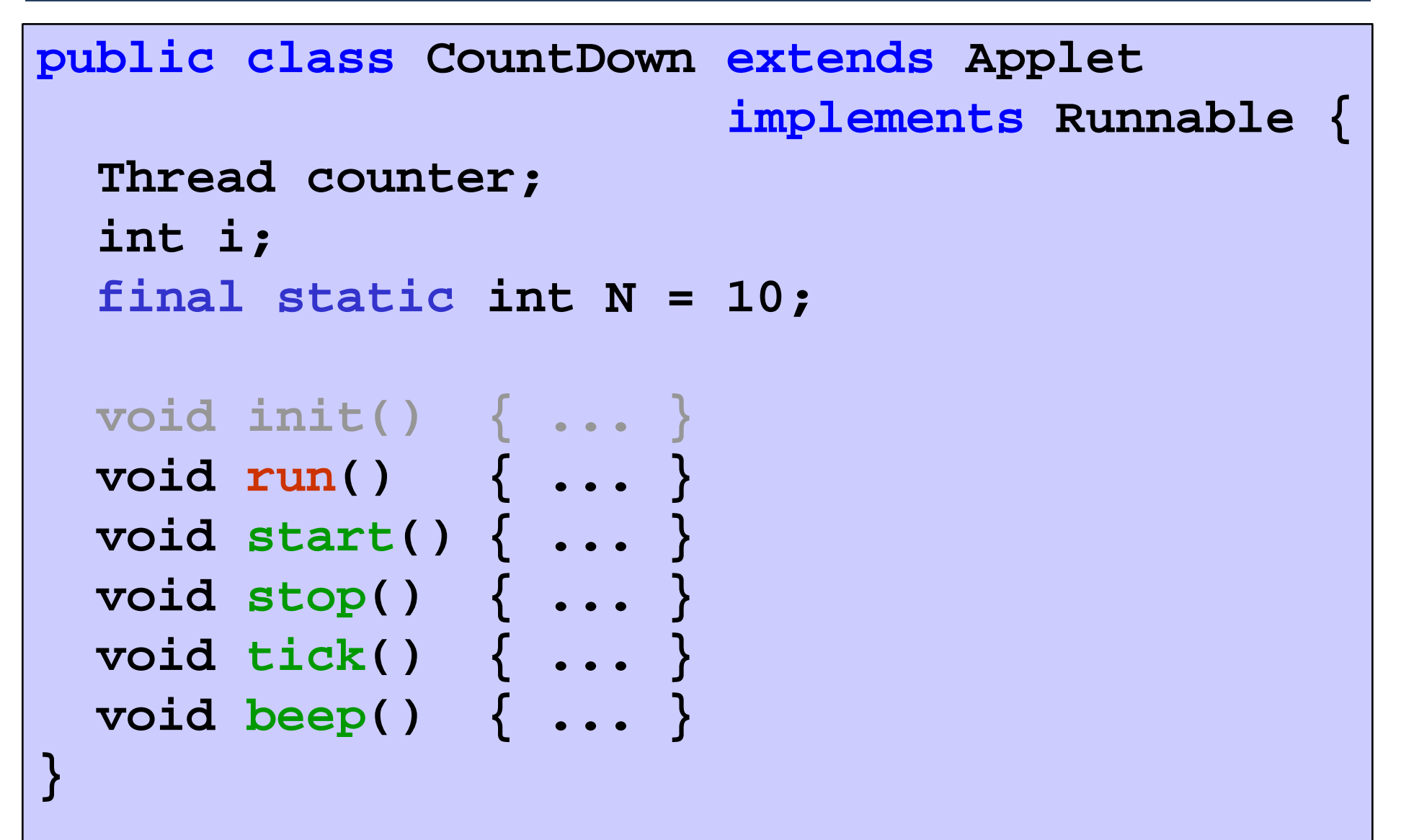

## Class/Model of start(), stop(), and run()

```
public void start() {
   counter = new Thread(this);
   i = N; counter.start();
 }
 public void stop() {
   counter = null;
 }
 public void run() {
   while(true) {
     if (counter == null) return;
     if (i>0) { tick(); --i; }
     if (i==0) { beep(); return;}
   }
 }
                                      start -> CD[N]
                                      stop -> STOP
                                     COUNTDOWN[i] process
                                      recursion as a while loop
                                      STOP
                                      when(i>0) tick -> CD[i-1]
                                      when(i==0)beep -> STOP
                                     STOP when run() returns
```
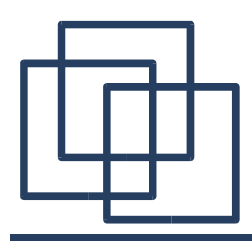

Summary

*Concepts: Process – unit of concurrency, execution of a program*

*Models: LTS to model processes as state machines – sequences of atomic actions FSP to specify processes using prefix ">", choice "|" and recursion*

*Practice: Java threads to implement processes <i>Thread life-cycle (created, running, runnable, non-runnable, terminated)*